JavaプログラミングⅡ

2回目 クラスの基本(2)メソッド 課題

## 確認○×問題

次の各文は正しいか誤っているか答えなさい。

- (1) クラスはフィールドとメソッドをもつことができる
- (2) クラスのフィールドのみをクラスのメンバという
- (3) メソッドは一定の処理をまとめたブロックである
- (4) メソッドは2つ以上の戻り値をもつことはできない
- (5) メソッドはかならず一つは引数を持たなくてはいけない
- (6) メソッドに値を渡す場合、変数を引数としてもよい
- (7) メンバにアクセスする場合、常にフィールド名やメソッド名(引数リスト)のみでよい
- (8) 仮引数とは、呼び出し側から与えられた値をメソッド側で受け取るための変数である

## 課題1 クラス MyPoint (教科書 p.258, 問5)に次のメソッドを追加しなさい。 メソッド:

void calcMirrorOnX(); <br> // 座標(x, y)を X 軸を中心に上下反転する void calcMirrorOnY(); // 座標(x, y)を Y 軸を中心に左右反転する void calcTranslate(int tx, int ty); // 座標(x, y)を移動量(tx, ty)だけ平行移動する

## 課題2 次のメンバをもつ四則演算クラス MyCalc を宣言しなさい。また、下に示すクラス MyCalc を使用するコードを実行して動作を確認しなさい。

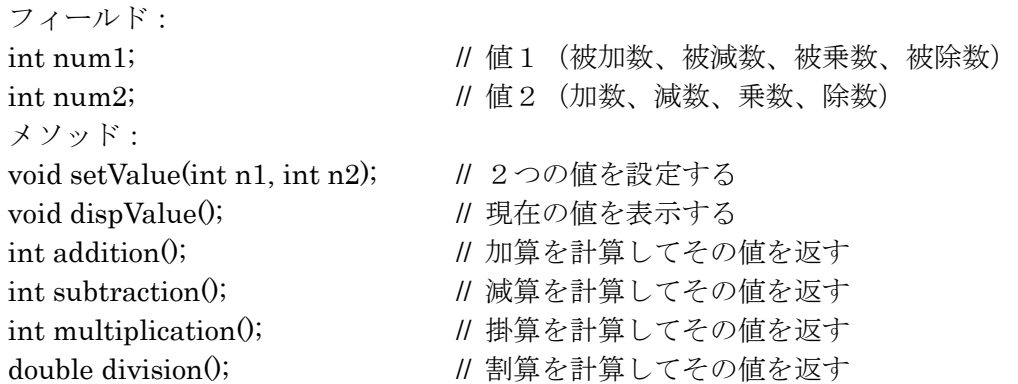

ソースファイル名:Assignment2\_2.java (main()メソッドがあるクラス名と一致させる)

```
// (ここにクラス MyCalc の宣言を記述する)
class Assignment2_2 
{ 
   public static void main(String[] args){ 
     MyCalc mc = new MyCalc();
      // 値として5と2を指定
      mc.setValue(5,2); 
      mc.dispValue(); 
      // 四則演算を行う
      System.out.println("加算すると、"+mc.addition()+"です。"); 
      System.out.println("減算すると、"+mc.subtraction()+"です。"); 
      System.out.println("乗算すると、"+mc.multiplication()+"です。"); 
      System.out.println("除算すると、"+mc.division()+"です。"); 
   } 
}
```